## Image-based modeling

Digital Visual Effects

Yung-Yu Chuang

#### **Outline**

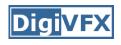

- Models from multiple (sparse) images
  - Structure from motion
  - Facade
- Models from single images
  - Tour into pictures
  - Single view metrology
  - Other approaches

# Models from multiple images (Façade, Debevec et. al. 1996)

#### **Facade**

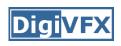

- Use a sparse set of images
- Calibrated camera (intrinsic only)
- Designed specifically for modeling architecture
- Use a set of blocks to approximate architecture
- Three components:
  - geometry reconstruction
  - texture mapping
  - model refinement

## Idea

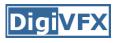

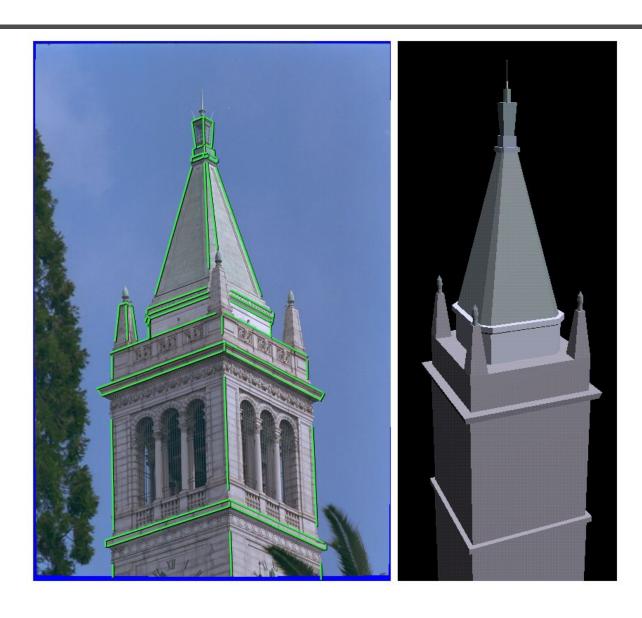

### Idea

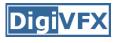

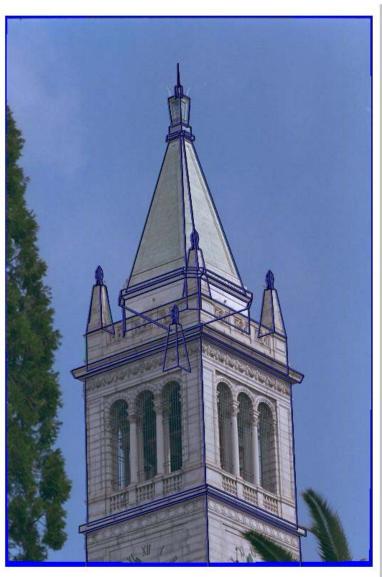

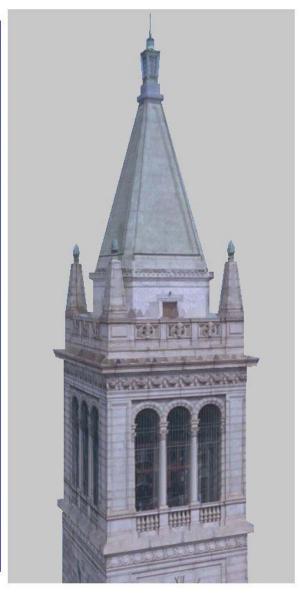

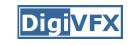

#### Geometric modeling

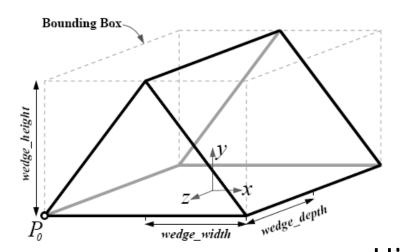

A block is a geometric primitive with a **small** set of parameters

Hierarchical modeling for a scene ground\_plane Rotation and translation  $g_1(X)$  could be constrained first\_storey  $g_2(X)$  entrance roof entrance

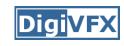

#### Reasons for block modeling

- Architectural scenes are well modeled by geometric primitives.
- Blocks provide a high level abstraction, easier to manage and add constraints.
- No need to infer surfaces from discrete features; blocks essentially provide prior models for architectures.
- Hierarchical block modeling effectively reduces the number of parameters for robustness and efficiency.

#### Reconstruction

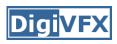

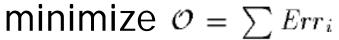

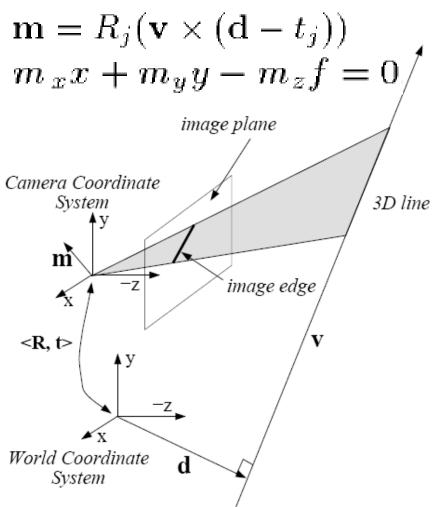

$$Err_i = \int_0^t h^2(s)ds$$

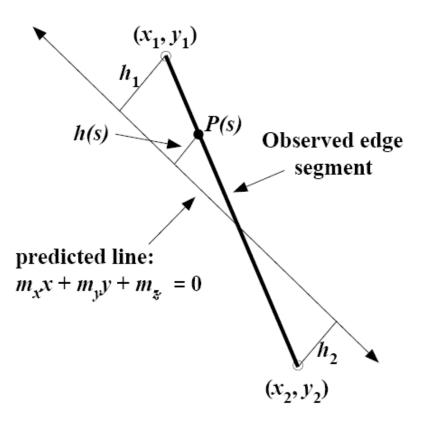

#### Reconstruction

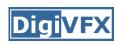

$$Err_i = \int_0^l h^2(s)ds$$

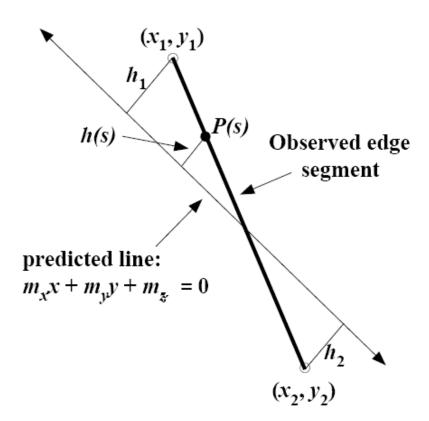

$$h_1 = \frac{m_x x_1 + m_y y_1 + m_z}{\sqrt{m_x^2 + m_y^2}}$$

$$h_2 = \frac{m_x x_2 + m_y y_2 + m_z}{\sqrt{m_x^2 + m_y^2}}$$

$$h(s) = h_1 + s \frac{h_2 - h_1}{l}$$

$$Err_{i} = \int_{0}^{l} h^{2}(s)ds$$
$$= \frac{l}{3}(h_{1}^{2} + h_{1}h_{2} + h_{2}^{2})$$

#### Reconstruction

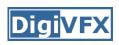

$$Err_{i} = \int_{0}^{l} h^{2}(s)ds = \frac{l}{3}(h_{1}^{2} + h_{1}h_{2} + h_{2}^{2}) = \mathbf{m}^{T} (A^{T}BA)\mathbf{m}$$

$$h_{1} = \frac{m_{x}x_{1} + m_{y}y_{1} + m_{z}}{\sqrt{m_{x}^{2} + m_{y}^{2}}}$$

$$h_{2} = \frac{m_{x}x_{2} + m_{y}y_{2} + m_{z}}{\sqrt{m_{x}^{2} + m_{y}^{2}}}$$

$$\mathbf{m} = (m_x, m_y, m_z)^T$$
  $\mathbf{m} = R_j(\mathbf{v} \times (\mathbf{d} - t_j))$ 

$$A = \begin{pmatrix} x_1 & y_1 & 1 \\ x_2 & y_2 & 1 \end{pmatrix}$$

$$A = \begin{pmatrix} x_1 & y_1 & 1 \\ x_2 & y_2 & 1 \end{pmatrix}$$
 nonlinear w.r.t. camera and model 
$$B = \frac{l}{3(m_x^2 + m_y^2)} \begin{pmatrix} 1 & 0.5 \\ 0.5 & 1 \end{pmatrix}$$

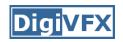

#### 3 of 12 photographs

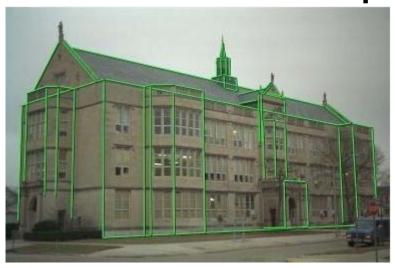

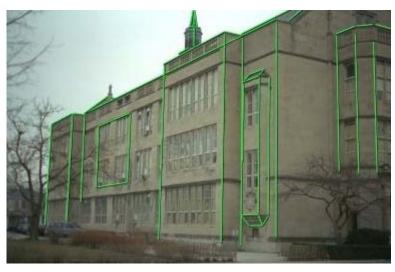

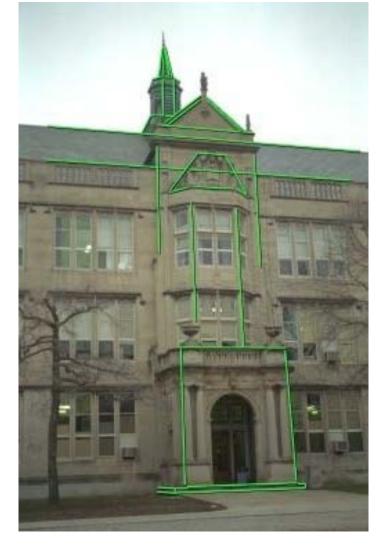

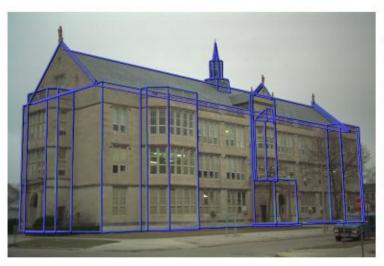

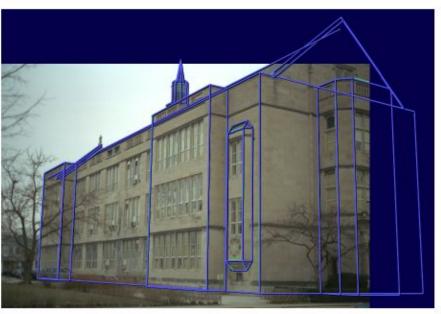

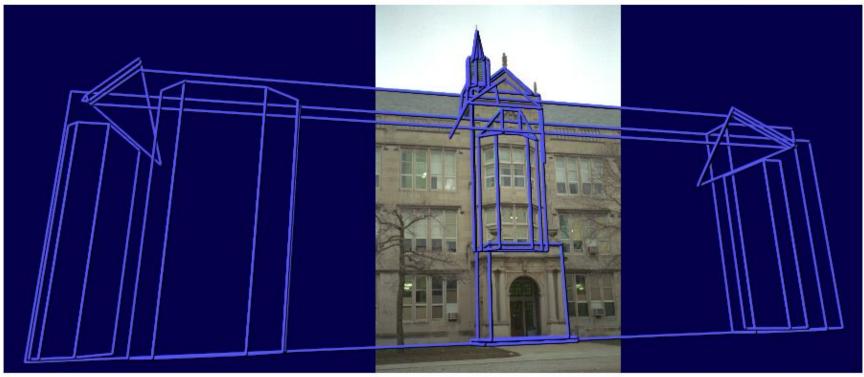

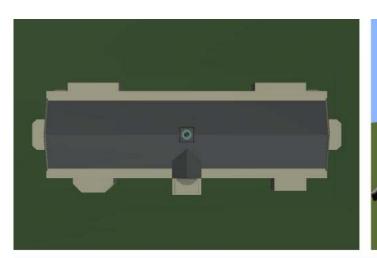

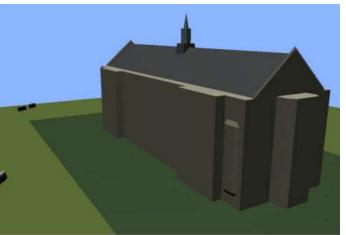

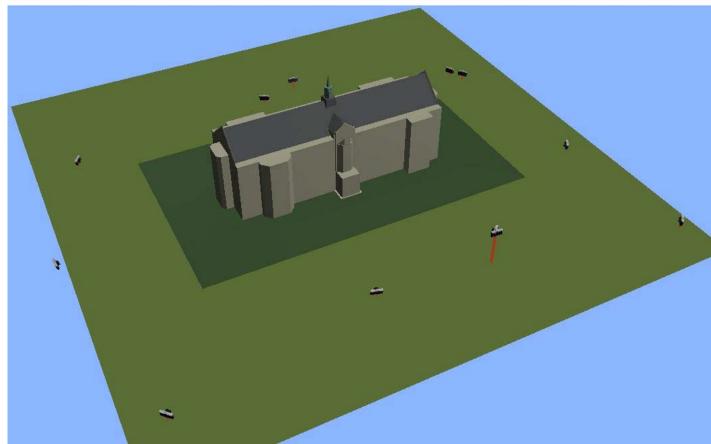

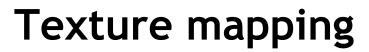

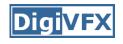

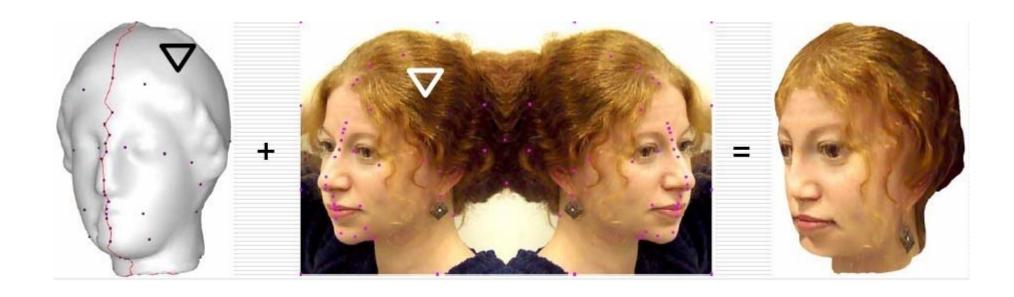

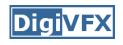

## Texture mapping in real world

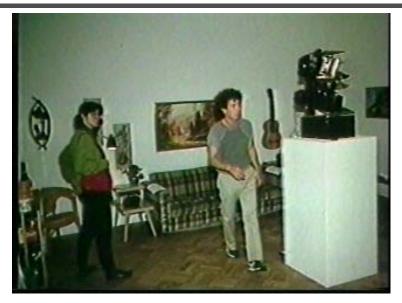

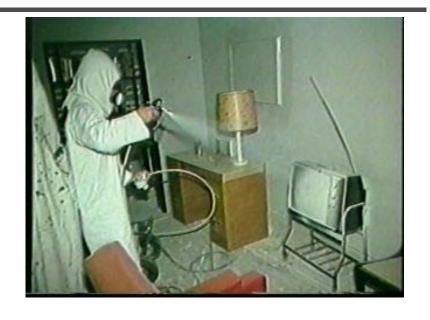

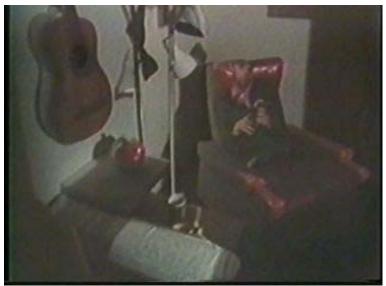

Demo movie
Michael Naimark,
San Francisco Museum
of Modern Art, 1984

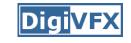

## Texture mapping

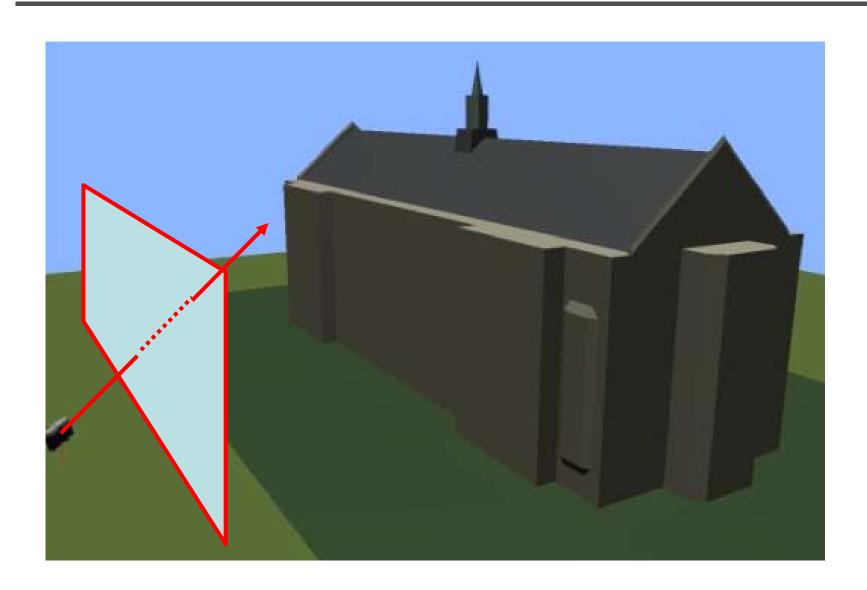

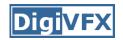

### Texture mapping

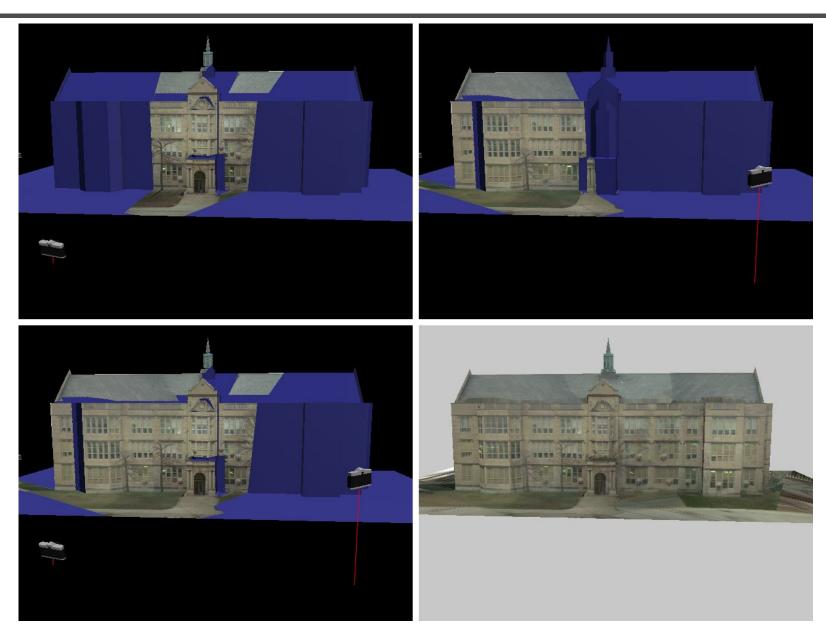

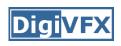

## View-dependent texture mapping

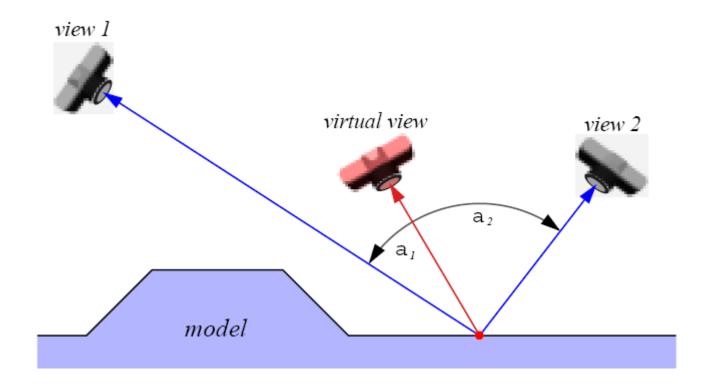

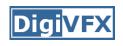

## View-dependent texture mapping

model

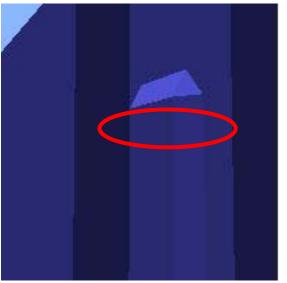

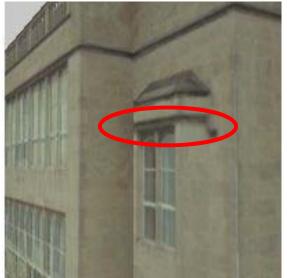

**VDTM** 

single texture map

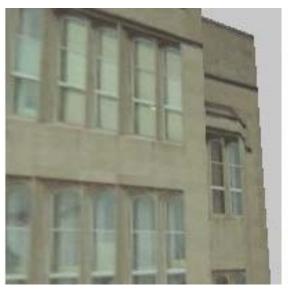

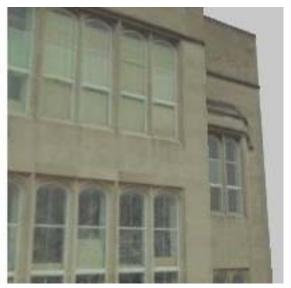

**VDTM** 

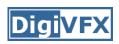

## View-dependent texture mapping

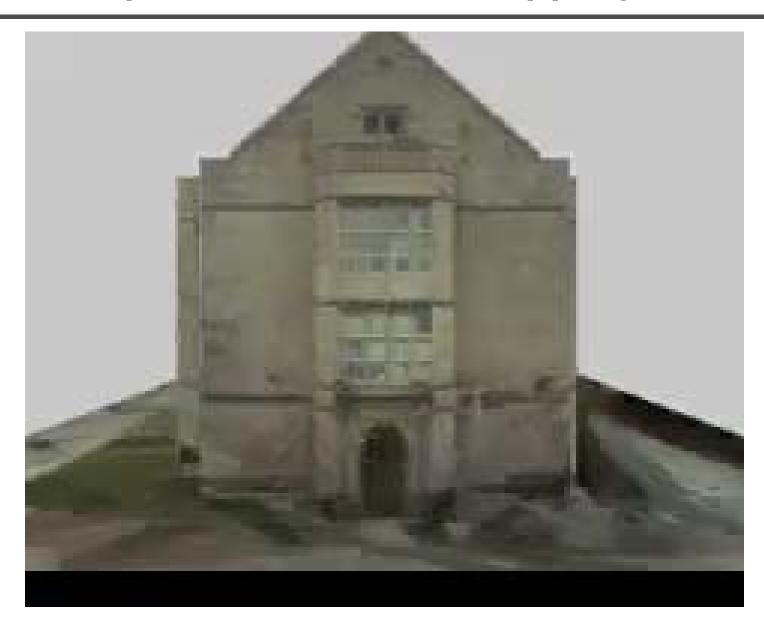

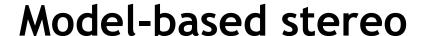

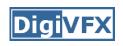

Use stereo to refine the geometry

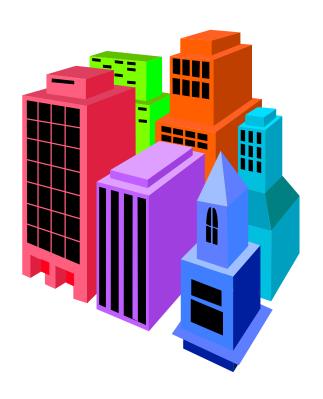

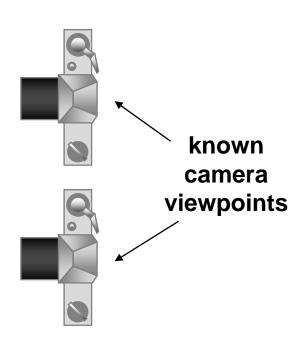

#### Stereo

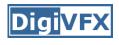

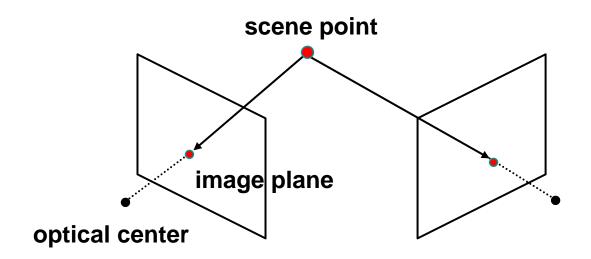

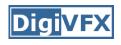

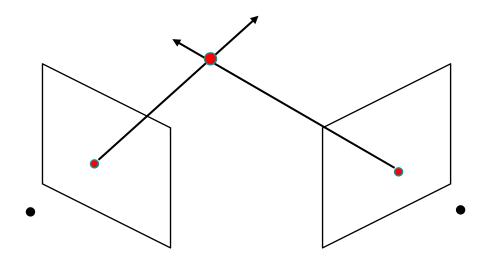

- Basic Principle: Triangulation
  - Gives reconstruction as intersection of two rays
  - Requires
    - calibration
    - point correspondence

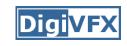

#### Stereo correspondence

- Determine Pixel Correspondence
  - Pairs of points that correspond to same scene point

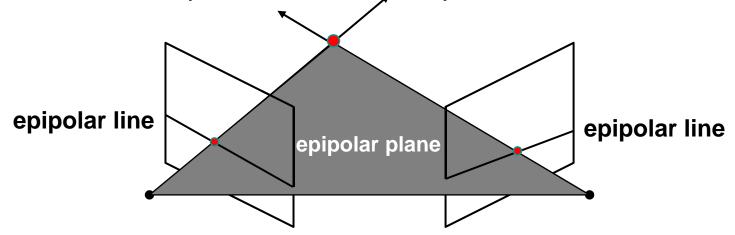

- Epipolar Constraint
  - Reduces correspondence problem to 1D search along conjugate epipolar lines

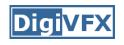

#### Finding correspondences

- apply feature matching criterion (e.g., correlation or Lucas-Kanade) at all pixels simultaneously
- search only over epipolar lines (much fewer candidate positions)

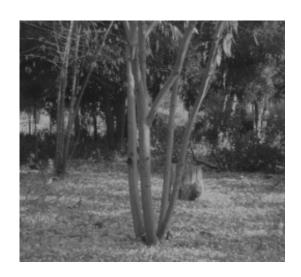

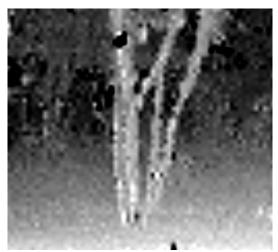

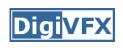

#### Image registration (revisited)

- How do we determine correspondences?
  - block matching or SSD (sum squared differences)

$$E(x, y; d) = \sum_{(x', y') \in N(x, y)} [I_L(x'+d, y') - I_R(x', y')]^2$$

d is the disparity (horizontal motion)

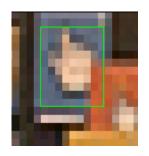

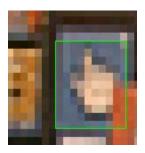

How big should the neighborhood be?

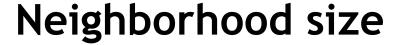

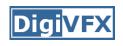

- Smaller neighborhood: more details
- Larger neighborhood: fewer isolated mistakes

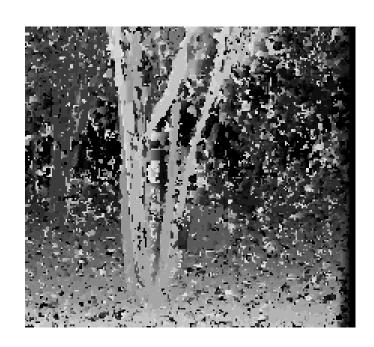

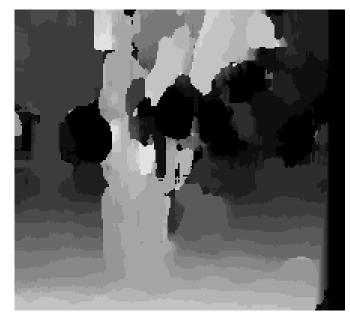

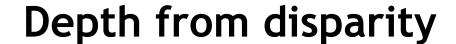

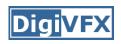

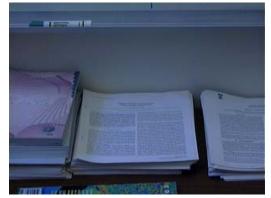

input image (1 of 2)

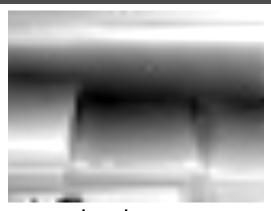

depth map [Szeliski & Kang '95]

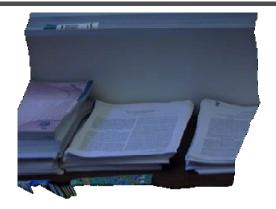

3D rendering

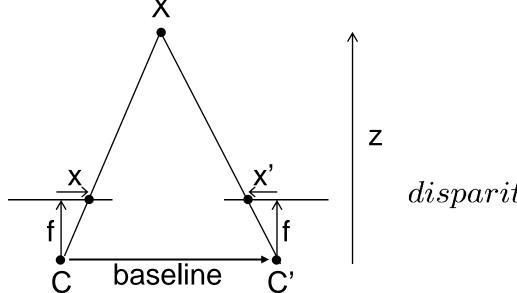

$$disparity = x - x' = \frac{baseline*f}{z}$$

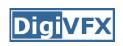

## Stereo reconstruction pipeline

#### Steps

- Calibrate cameras
- Rectify images
- Compute disparity
- Estimate depth

#### What will cause errors?

- Camera calibration errors
- Poor image resolution
- Occlusions
- Violations of brightness constancy (specular reflections)
- Large motions
- Low-contrast image regions

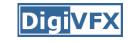

#### Model-based stereo

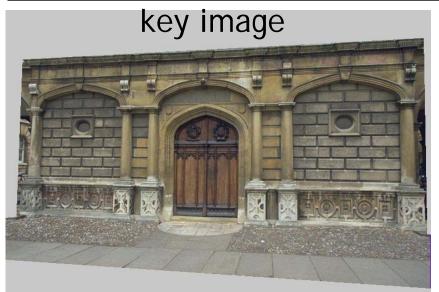

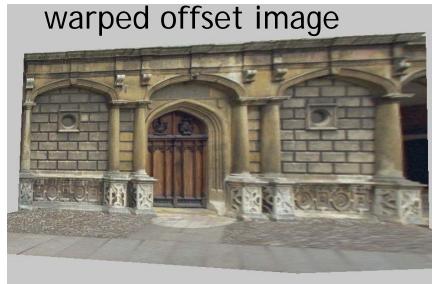

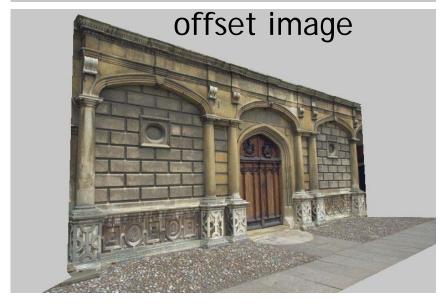

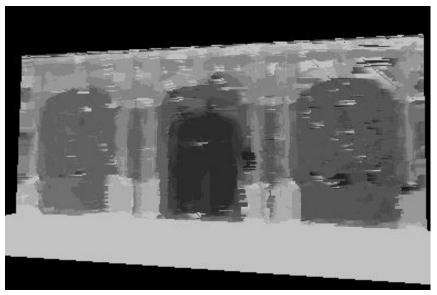

### Results

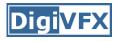

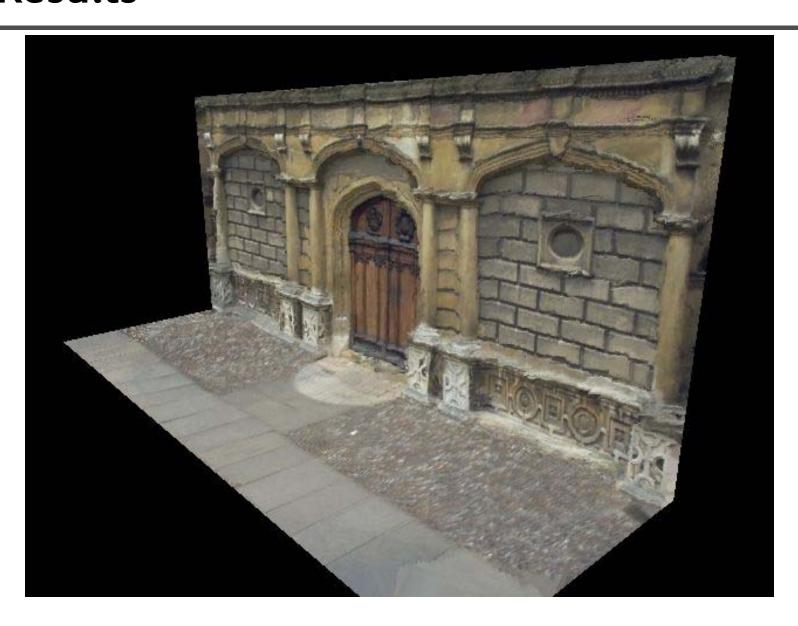

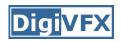

## **Comparisons**

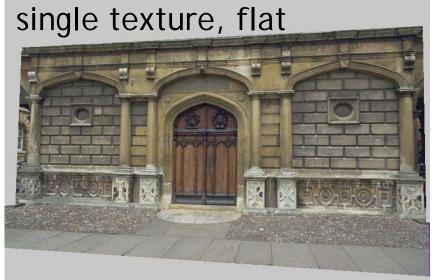

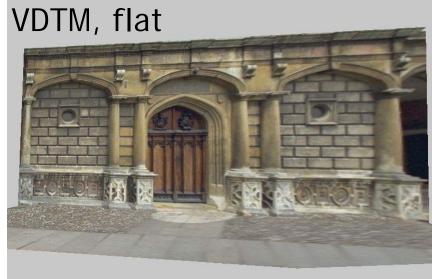

VDTM, modelbased stereo

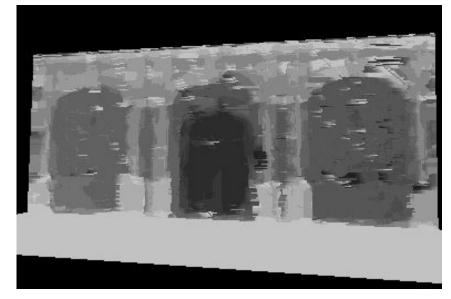

#### Final results

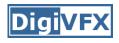

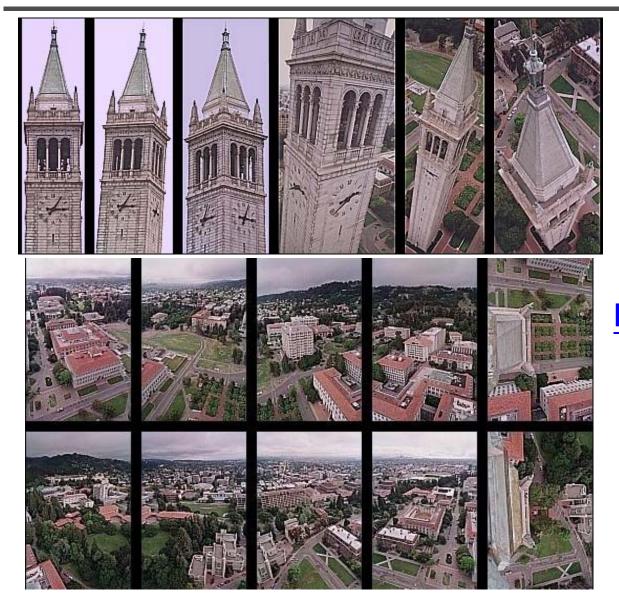

**Kite photography** 

### Final results

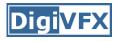

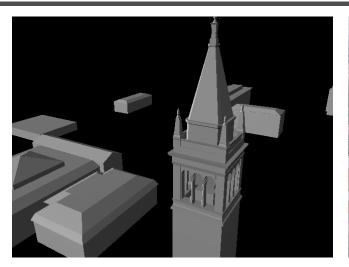

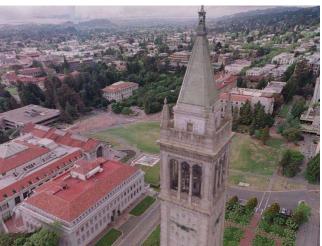

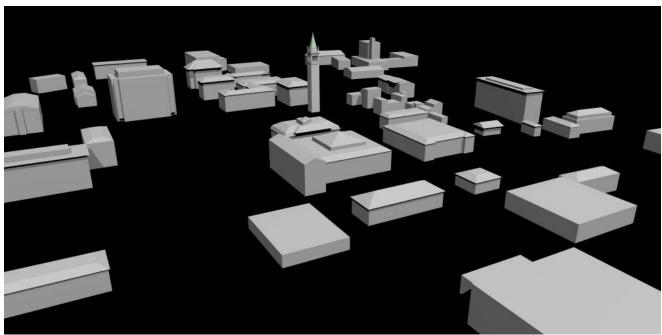

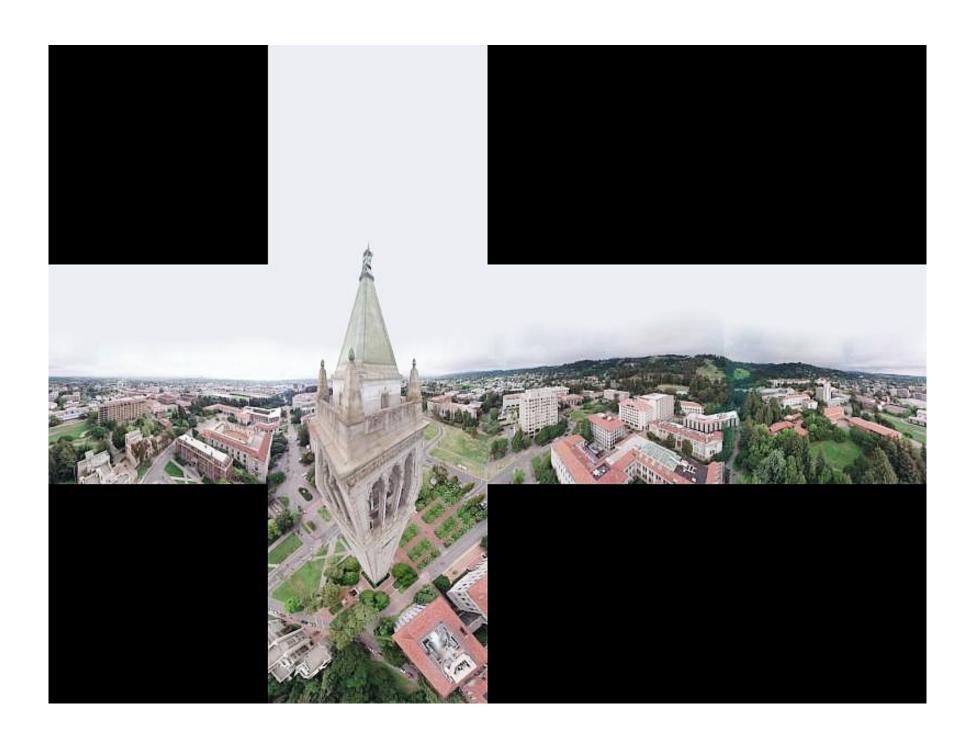

### Results

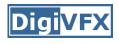

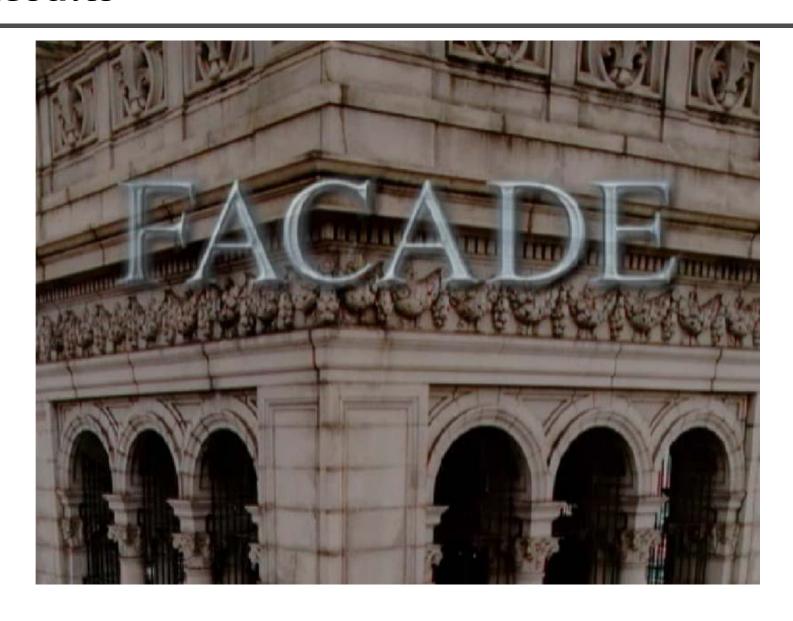

### Results

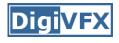

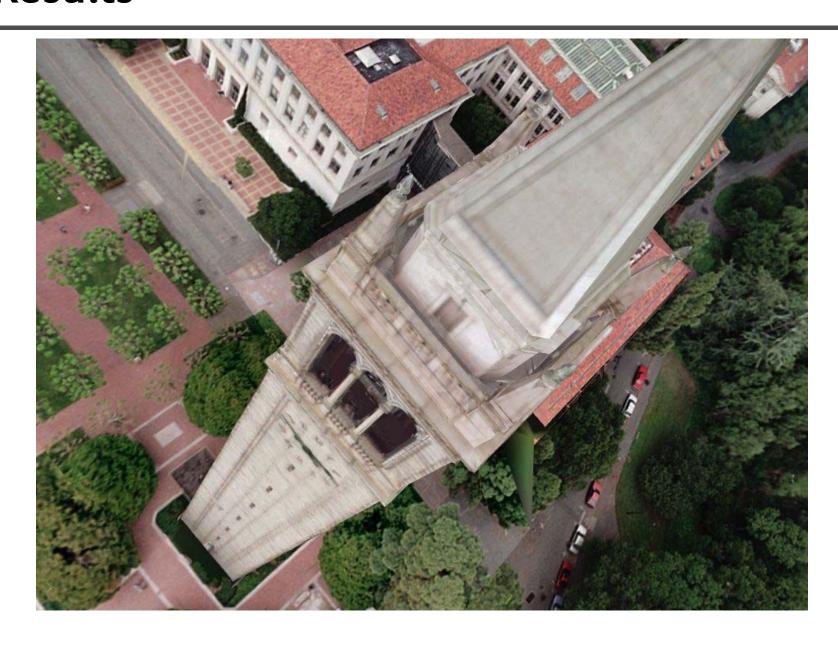

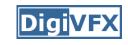

### Commercial packages

Autodesk REALVIZ ImageModeler

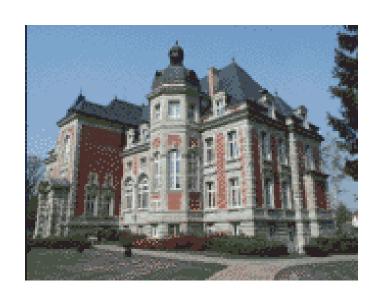

#### The Matrix

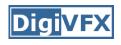

#### Cinefex #79, October 1999.

Since the bullet-time rig would be visible in shots featuring a 360-degree sweep of the characters, it was employed only for the shooting of the foreground subject - namely, the actors or their stunt doubles - necessitating a different approach for the backgrounds. Shot separately, the backgrounds used a virtual cinematography process that allowed a 360-degree environment to be constructed in the computer from stills taken on set. This approach for generating the backgrounds was based on the Berkeley Tower flyover, a novel image-based rendering technique presented at Siggraph '97 by George Borshukov and Paul Debevec, a researcher at UC Berkeley. The technique employed twenty stills of that town's college campus to create a virtual environment through which the camera could travel. "Instead of reinventing the background in traditional CG fashion - painting textures, shooting orthographic views of the set, and then proceeding to texture replication - we generated a completely free, high-resolution camera move that would have been impossible to achieve using traditional CG," Borshukov said, "and we did it working from just a handful of stills."

#### The Matrix

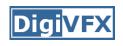

 Academy Awards for Scientific and Technical achievement for 2000

To George Borshukov, Kim Libreri and Dan Piponi for the development of a system for image-based rendering allowing choreographed camera movements through computer graphic reconstructed sets.

This was used in The Matrix and Mission Impossible II; See <a href="https://example.com/>
The Matrix Disc #2">The Matrix Disc #2</a> for more details

# Models from single images

### Vanishing points

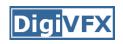

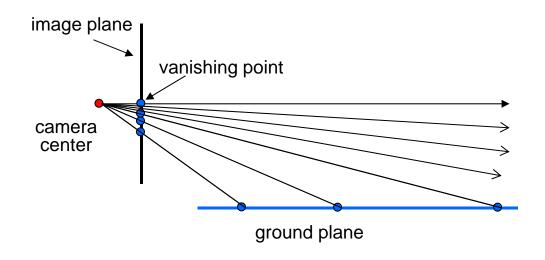

- Vanishing point
  - projection of a point at infinity

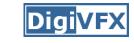

## Vanishing points (2D)

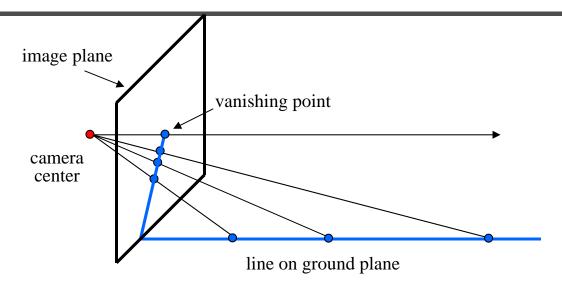

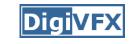

### Vanishing points

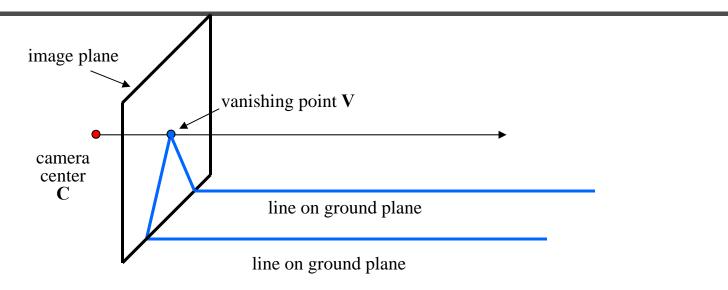

### Properties

- Any two parallel lines have the same vanishing point
   v
- The ray from C through v is parallel to the lines
- An image may have more than one vanishing point

### Vanishing lines

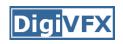

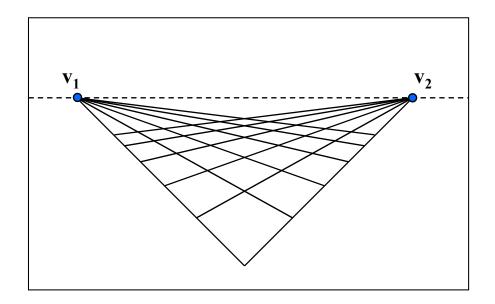

### Multiple Vanishing Points

- Any set of parallel lines on the plane define a vanishing point
- The union of all of these vanishing points is the *horizon line* 
  - also called vanishing line
- Note that different planes define different vanishing lines

### **Digi**VFX

### Computing vanishing points

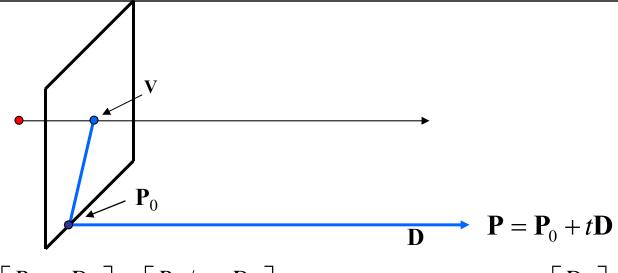

$$\mathbf{P}_{t} = \begin{bmatrix} P_{X} + tD_{X} \\ P_{Y} + tD_{Y} \\ P_{Z} + tD_{Z} \\ 1 \end{bmatrix} \cong \begin{bmatrix} P_{X} / t + D_{X} \\ P_{Y} / t + D_{Y} \\ P_{Z} / t + D_{Z} \\ 1 / t \end{bmatrix} \qquad t \to \infty \qquad \mathbf{P}_{\infty} \cong \begin{bmatrix} D_{X} \\ D_{Y} \\ D_{Z} \\ 0 \end{bmatrix}$$

- Properties  $v = \Pi P_{\infty}$ 
  - $\mathbf{P}_{\infty}$  is a point at *infinity*,  $\mathbf{v}$  is its projection
  - They depend only on line direction
  - Parallel lines  $P_0$  + tD,  $P_1$  + tD intersect at  $P_{\infty}$

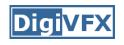

### Tour into pictures

 Create a 3D "theatre stage" of five billboards

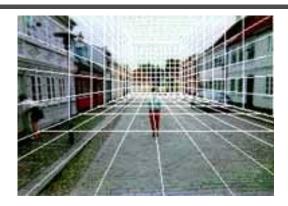

 Specify foreground objects through bounding polygons

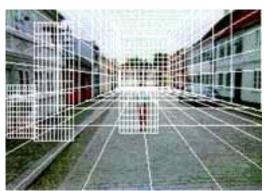

 Use camera transformations to navigate through the scene

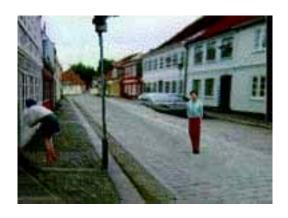

## Tour into pictures

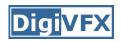

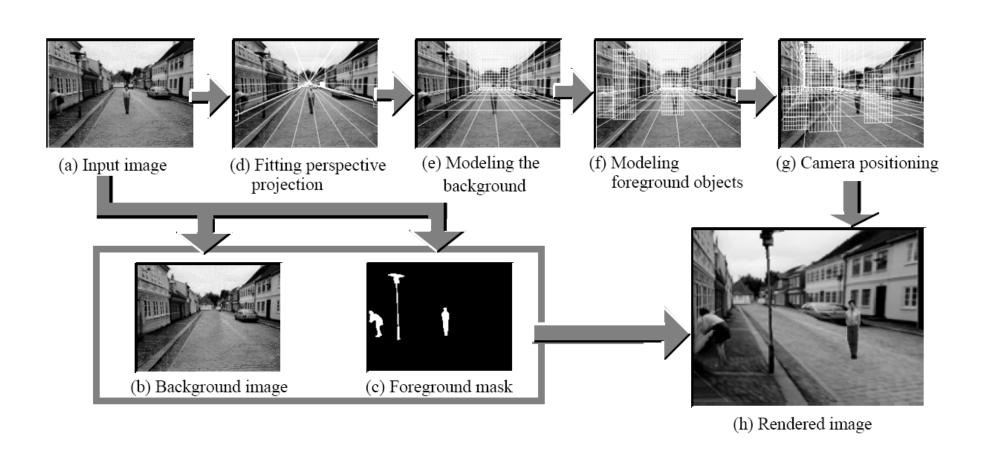

#### The idea

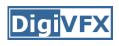

- Many scenes (especially paintings), can be represented as an axis-aligned box volume (i.e. a stage)
- Key assumptions:
  - All walls of volume are orthogonal
  - Camera view plane is parallel to back of volume
  - Camera up is normal to volume bottom
  - Volume bottom is y=0
- Can use the vanishing point to fit the box to the particular Scene!

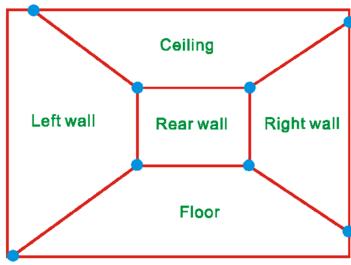

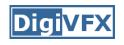

### Fitting the box volume

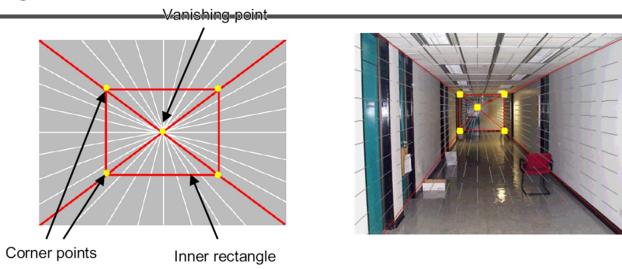

 User controls the inner box and the vanishing point placement (6 DOF)

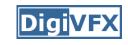

## **Foreground Objects**

- Use separate billboard for each
- For this to work, three separate images used:
  - Original image.
  - Mask to isolate desired foreground images.
  - Background with objects removed

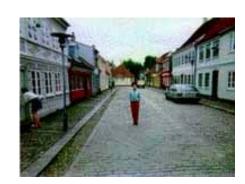

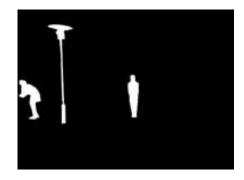

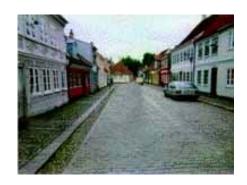

### **Foreground Objects**

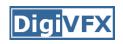

- Add vertical rectangles for each foreground object
- Can compute 3D coordinates P0, P1 since they are on known plane.
- P2, P3 can be computed as before (similar triangles)

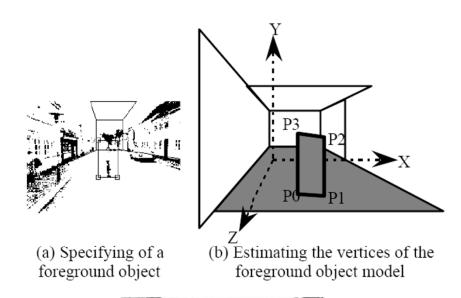

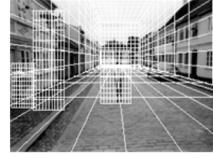

(c) Three foreground object models

## Example

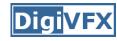

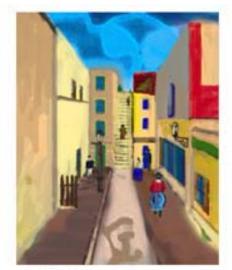

(a) Input image

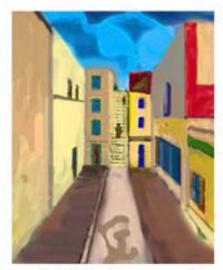

(b) Background

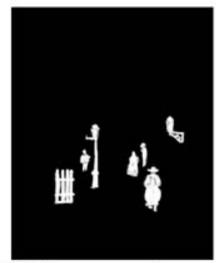

(c) Foreground mask

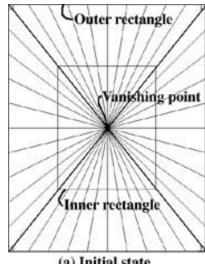

(a) Initial state

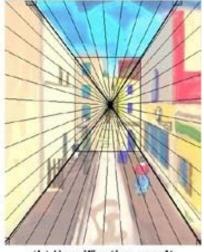

(b) Specification result

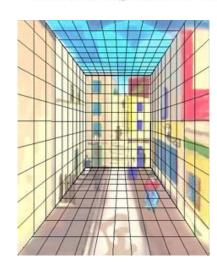

## Example

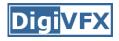

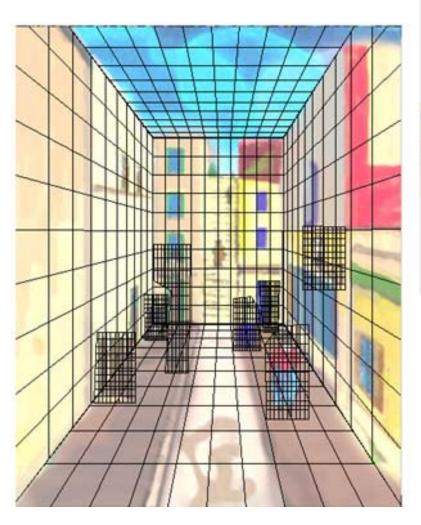

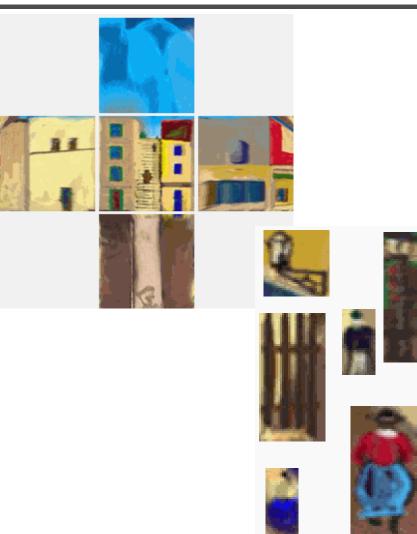

# glTip

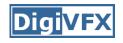

http://www.cs.ust.hk/~cpegnel/glTIP/

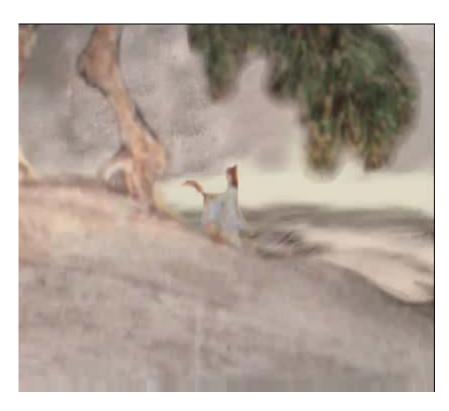

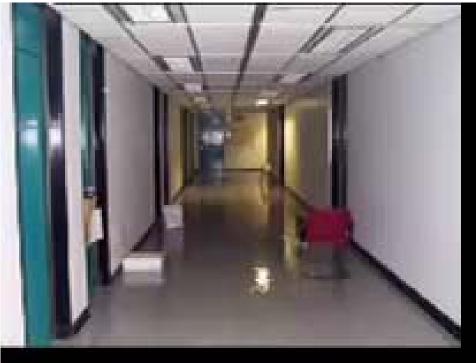

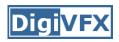

## 3D Truth in Old Masters

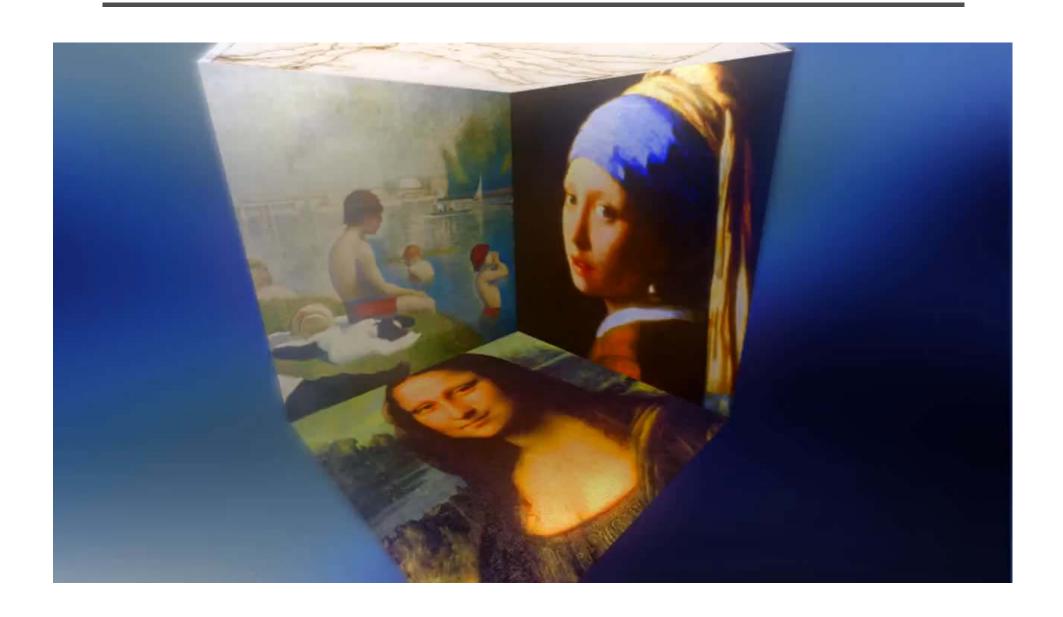

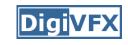

#### Criminisi et al. ICCV 1999

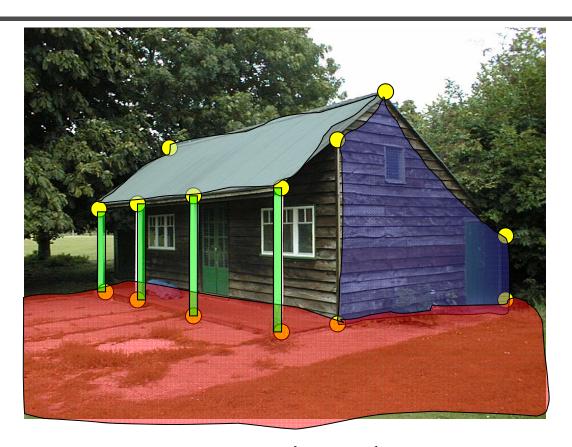

- 1. Find world coordinates (X,Y,Z) for a few points
- 2. Connect the points with planes to model geometry
  - Texture map the planes

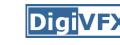

## Measurements on planes

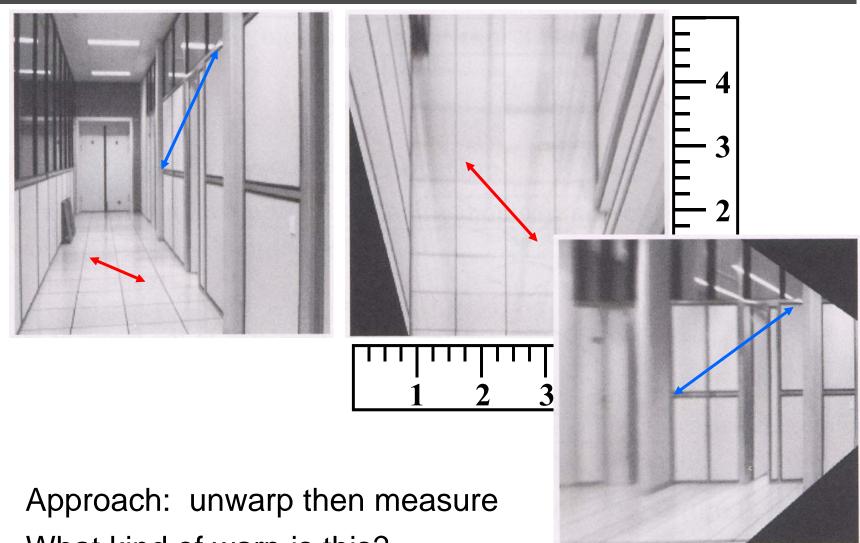

What kind of warp is this?

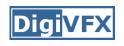

## Image rectification

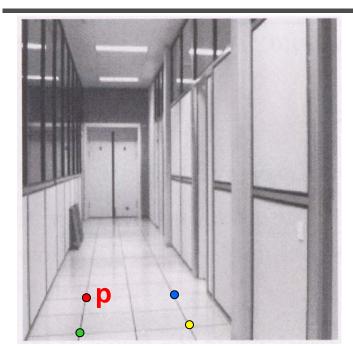

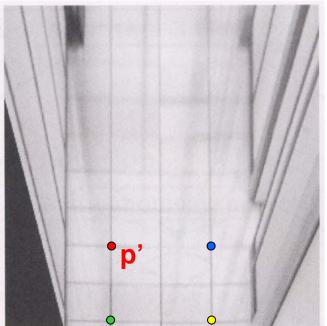

#### To unwarp (rectify) an image

- solve for homography **H** given **p** and **p**'
- solve equations of the form: wp' = Hp
  - linear in unknowns: w and coefficients of H
  - H is defined up to an arbitrary scale factor
  - how many points are necessary to solve for H?

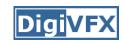

## Solving for homographies

$$\begin{bmatrix} x_i' \\ y_i' \\ 1 \end{bmatrix} \cong \begin{bmatrix} h_{00} & h_{01} & h_{02} \\ h_{10} & h_{11} & h_{12} \\ h_{20} & h_{21} & h_{22} \end{bmatrix} \begin{bmatrix} x_i \\ y_i \\ 1 \end{bmatrix}$$

$$x_i' = \frac{h_{00}x_i + h_{01}y_i + h_{02}}{h_{20}x_i + h_{21}y_i + h_{22}}$$
$$y_i' = \frac{h_{10}x_i + h_{11}y_i + h_{12}}{h_{20}x_i + h_{21}y_i + h_{22}}$$

$$x_i'(h_{20}x_i + h_{21}y_i + h_{22}) = h_{00}x_i + h_{01}y_i + h_{02}$$
  
$$y_i'(h_{20}x_i + h_{21}y_i + h_{22}) = h_{10}x_i + h_{11}y_i + h_{12}$$

$$\begin{bmatrix} x_{i} & y_{i} & 1 & 0 & 0 & 0 & -x'_{i}x_{i} & -x'_{i}y_{i} & -x'_{i} \\ 0 & 0 & 0 & x_{i} & y_{i} & 1 & -y'_{i}x_{i} & -y'_{i}y_{i} & -y'_{i} \end{bmatrix} \begin{bmatrix} h_{00} \\ h_{01} \\ h_{02} \\ h_{10} \\ h_{11} \\ h_{12} \\ h_{20} \\ h_{21} \\ h_{22} \end{bmatrix} = \begin{bmatrix} 0 \\ 0 \end{bmatrix}$$

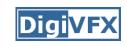

## Solving for homographies

$$\begin{bmatrix} x_1 & y_1 & 1 & 0 & 0 & 0 & -x'_1x_1 & -x'_1y_1 & -x'_1 \\ 0 & 0 & 0 & x_1 & y_1 & 1 & -y'_1x_1 & -y'_1y_1 & -y'_1 \\ \vdots & \vdots & \vdots & \vdots & \vdots & \vdots & \vdots \\ x_n & y_n & 1 & 0 & 0 & 0 & -x'_nx_n & -x'_ny_n & -x'_n \\ 0 & 0 & 0 & x_n & y_n & 1 & -y'_nx_n & -y'_ny_n & -y'_n \end{bmatrix} \begin{bmatrix} h_{00} \\ h_{01} \\ h_{02} \\ h_{10} \\ h_{11} \\ h_{12} \\ h_{20} \\ h_{21} \\ h_{22} \end{bmatrix} = \begin{bmatrix} 0 \\ 0 \\ \vdots \\ 0 \\ 0 \end{bmatrix}$$

$$A$$

$$2n \times 9$$

- Defines a least squares problem:  $\text{minimize } \|\mathbf{A}\mathbf{h} \mathbf{0}\|^2$ 
  - Since h is only defined up to scale, solve for unit vector h
  - Works with 4 or more points

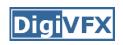

### Finding world coordinates (X,Y,Z)

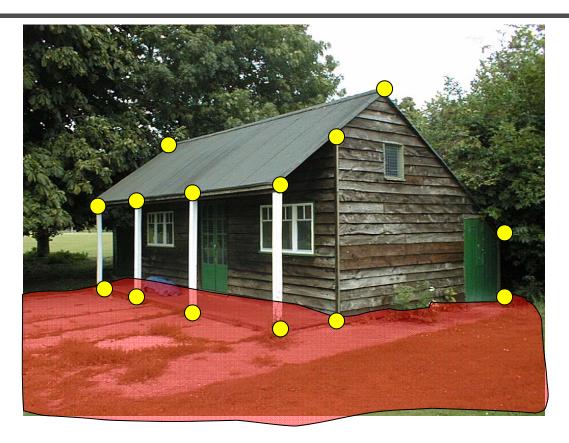

- 1. Define the ground plane (Z=0)
- 2. Compute points (X,Y,0) on that plane
- 3. Compute the *heights* Z of all other points

# Measuring height

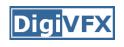

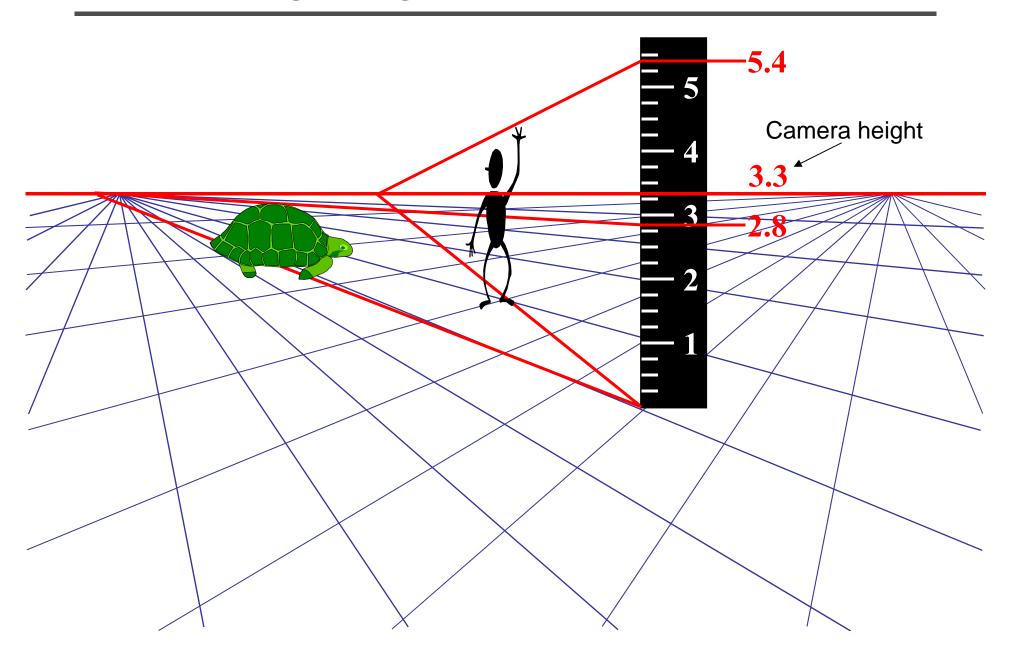

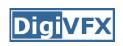

## Computing vanishing points

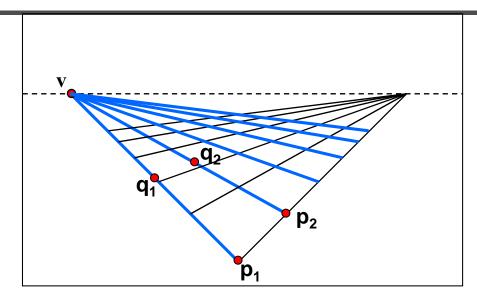

- Intersect p<sub>1</sub>q<sub>1</sub> with p<sub>2</sub>q<sub>2</sub>
- Least squares version
  - Better to use more than two lines and compute the "closest" point of intersection
  - See notes by Bob Collins for one good way of doing this:
    - http://www-2.cs.cmu.edu/~ph/869/www/notes/vanishing.txt

### Criminisi et al., ICCV 99

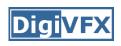

- Load in an image
- Click on lines parallel to X axis
  - repeat for Y, Z axes
- Compute vanishing points

# Criminisi et al., ICCV 99

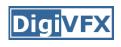

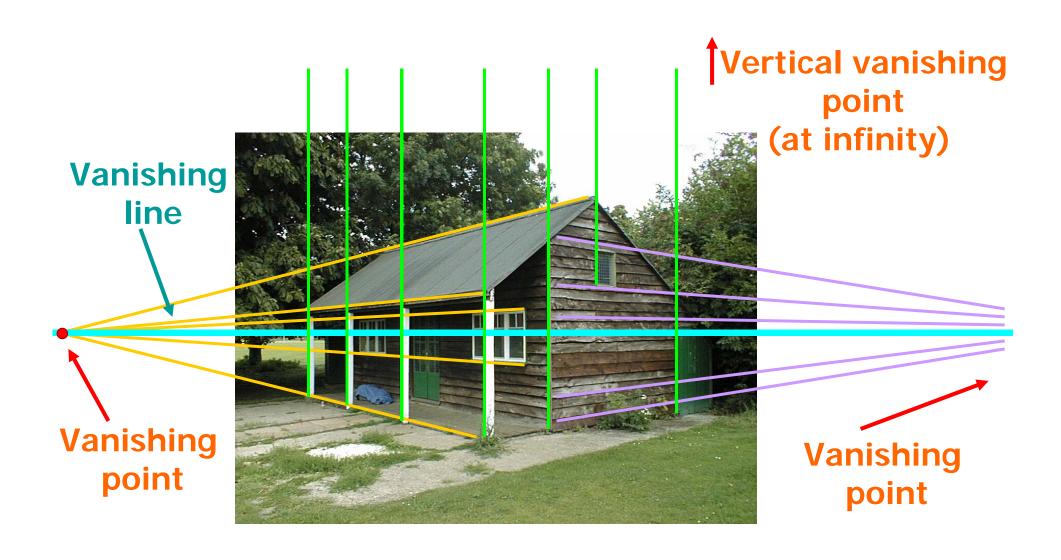

## Criminisi et al., ICCV 99

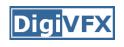

- Load in an image
- Click on lines parallel to X axis
  - repeat for Y, Z axes
- Compute vanishing points
- Specify 3D and 2D positions of 4 points on reference plane
- Compute homography H
- Specify a reference height
- Compute 3D positions of several points
- Create a 3D model from these points
- Extract texture maps
- Output a VRML model

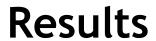

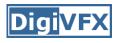

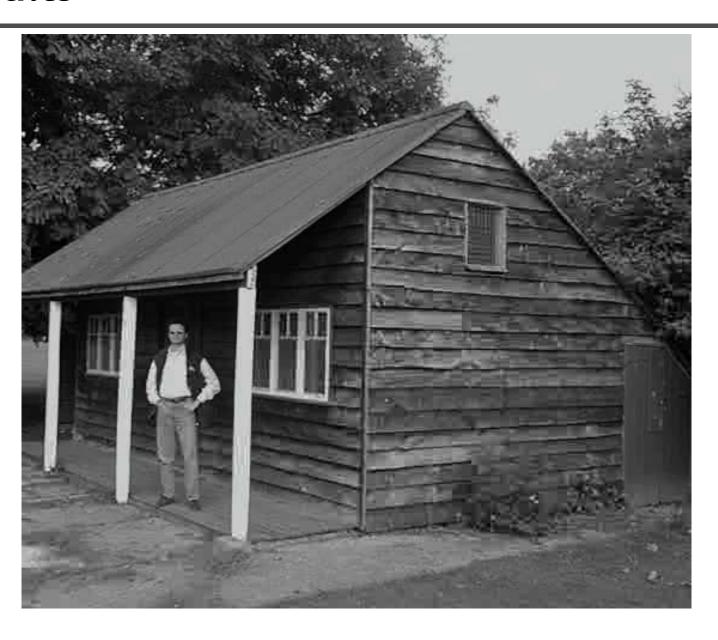

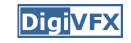

## Zhang et. al. CVPR 2001

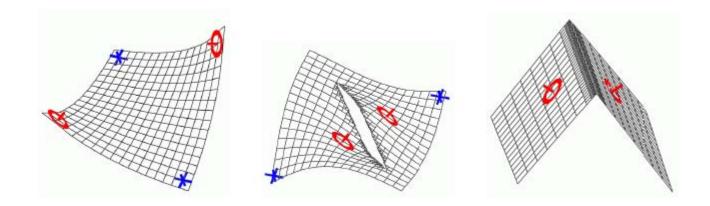

| Methods                        | Iteration 0 | Iteration 200 | Iteration 1200 | Iteration 2500 | Iteration 9500 |
|--------------------------------|-------------|---------------|----------------|----------------|----------------|
| No hierarchical transformation | * 0         | * 0           | * 0            |                | * O            |

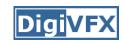

## Zhang et. al. CVPR 2001

| original image | constraints | 3D wireframe | novel view |
|----------------|-------------|--------------|------------|
|                |             |              |            |
|                |             |              |            |
|                |             |              |            |

#### Oh et. al. SIGGRAPH 2001

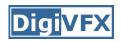

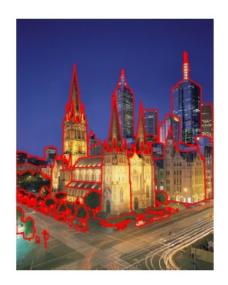

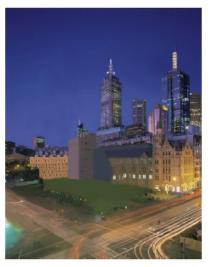

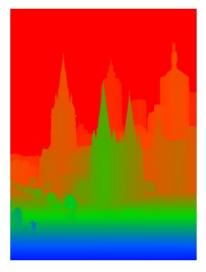

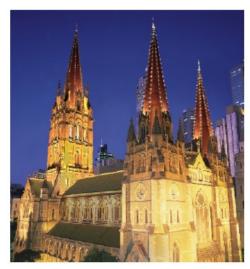

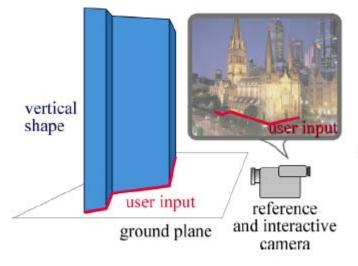

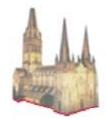

automatic use of the lowest pixel per column of the layer

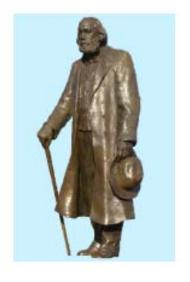

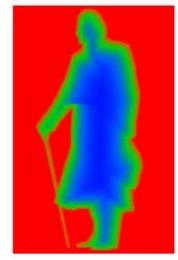

### Oh et. al. SIGGRAPH 2001

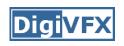

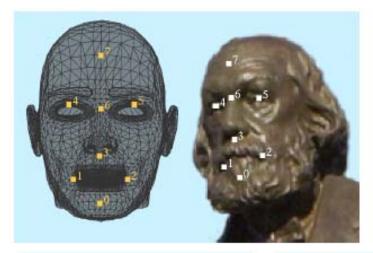

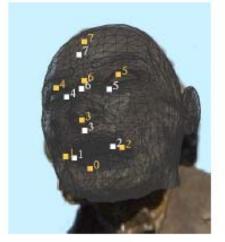

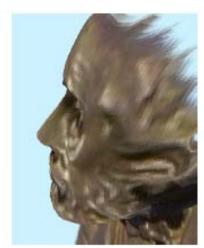

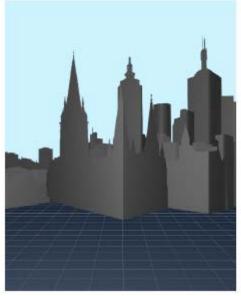

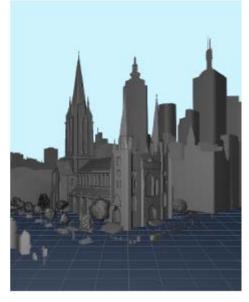

video

## **Automatic popup**

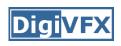

Input Geometric Labels Cut'n'Fold 3D Model

Image

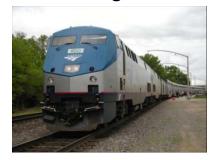

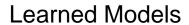

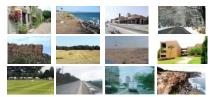

Ground

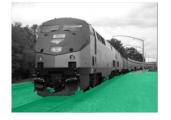

Vertical

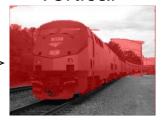

Sky

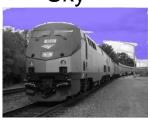

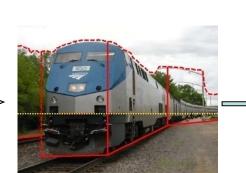

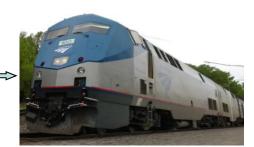

### Geometric cues

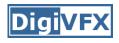

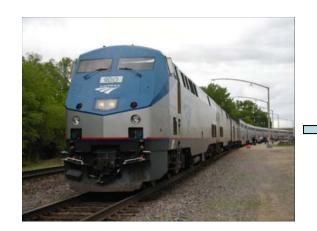

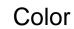

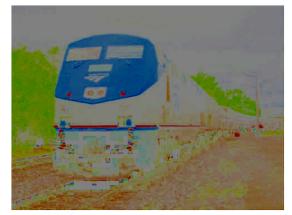

**Texture** 

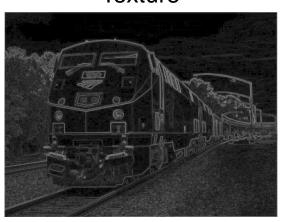

Location

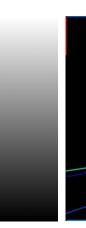

Perspective

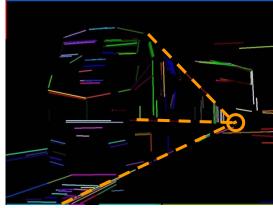

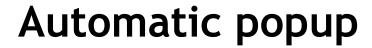

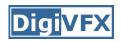

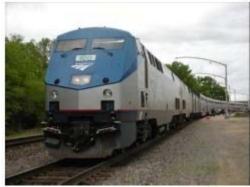

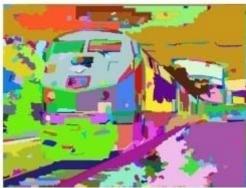

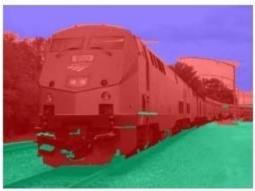

| Feature Descriptions                                                          | Num | Used |
|-------------------------------------------------------------------------------|-----|------|
| Color                                                                         | 15  | 15   |
| C1. RGB values: mean                                                          | 3   | 3    |
| C2. HSV values: conversion from mean RGB values                               | 3   | 3    |
| C3. Hue: histogram (5 bins) and entropy                                       | 6   | 6    |
| C4. Saturation: histogram (3 bins) and entropy                                | 3   | 3    |
| Texture                                                                       | 29  | 13   |
| T1. DOOG Filters: mean abs response                                           | 12  | 3    |
| T2. DOOG Filters: mean of variables in T1                                     | 1   | 0    |
| T3. DOOG Filters: id of max of variables in T1                                | 1   | 1    |
| T4. DOOG Filters: (max - median) of variables in T1                           | 1   | 1    |
| T5. Textons: mean abs response                                                | 12  | 7    |
| T6. Textons: max of variables in T5                                           | 1   | 0    |
| T7. Textons: (max - median) of variables in T5                                | 1   | 1    |
| Location and Shape                                                            |     | 10   |
| L1. Location: normalized x and y, mean                                        | 2   | 2    |
| L2. Location: norm. x and y, 10 <sup>th</sup> and 90 <sup>th</sup> percentile | 4   | 4    |
| L3. Location: norm. y wrt horizon, 10 <sup>th</sup> and 90 <sup>th</sup> pctl | 2   | 2    |
| L4. Shape: number of superpixels in constellation                             | 1   | 1    |
| L5. Shape: number of sides of convex hull                                     | 1   | 0    |
| L6. Shape: num pixels/area(convex hull)                                       | 1   | 1    |
| L7. Shape: whether the constellation region is contiguous                     | 1   | 0    |
| 3D Geometry                                                                   |     | 28   |
| G1. Long Lines: total number in constellation region                          | 1   | 1    |
| G2. Long Lines: % of nearly parallel pairs of lines                           | 1   | 1    |
| G3. Line Intersection: hist. over 12 orientations, entropy                    | 13  | 11   |
| G4. Line Intersection: % right of center                                      | 1   | 1    |
| G5. Line Intersection: % above center                                         | 1   | 1    |
| G6. Line Intersection: % far from center at 8 orientations                    | 8   | 4    |
| G7. Line Intersection: % very far from center at 8 orientations               | 8   | 5    |
| G8. Texture gradient: x and y "edginess" (T2) center                          | 2   | 2    |

### Results

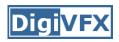

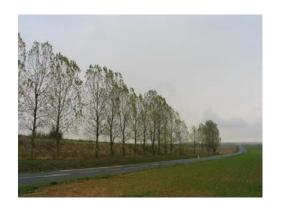

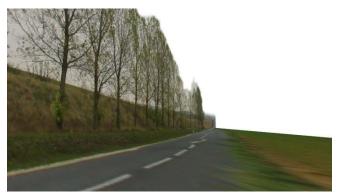

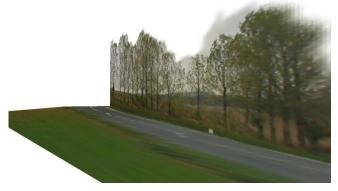

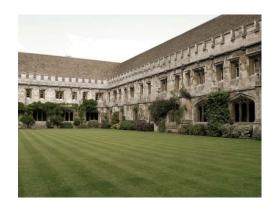

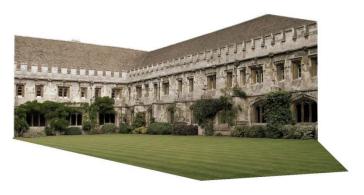

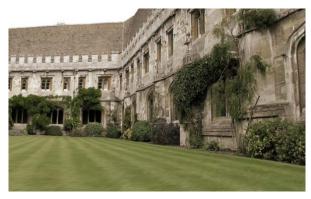

Input Images

Automatic Photo Pop-up

#### Results

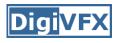

### **Automatic Photo Pop-up**

D. Hoiem A.A. Efros M. Hebert Carnegie Mellon University

This approach works roughly for 35% of images.

## **Failures**

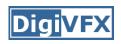

#### **Labeling Errors**

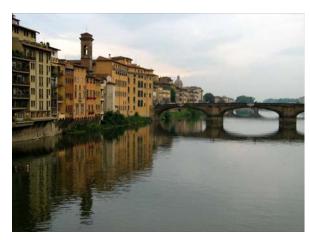

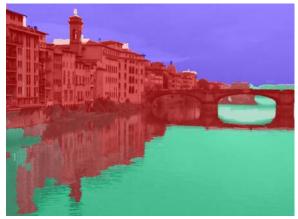

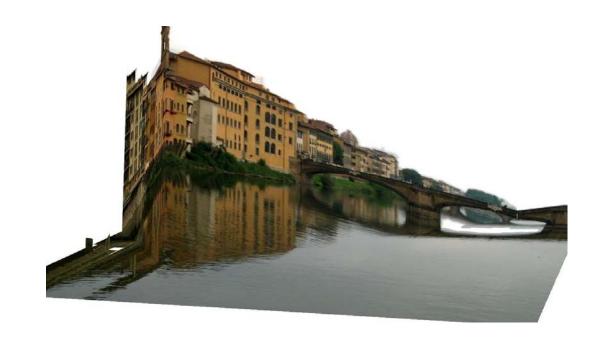

## **Failures**

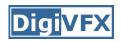

### Foreground Objects

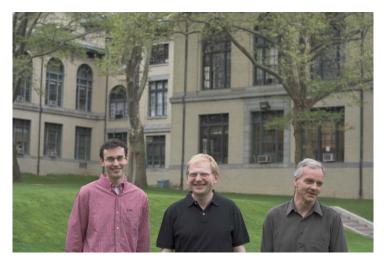

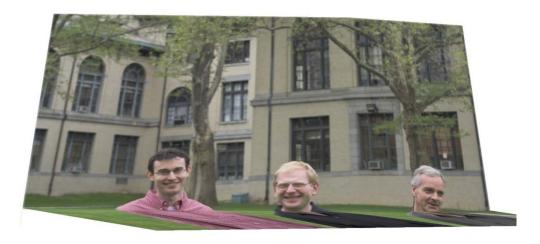

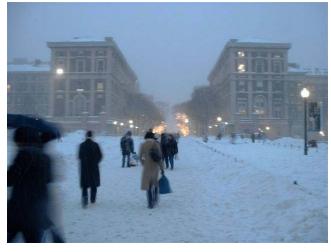

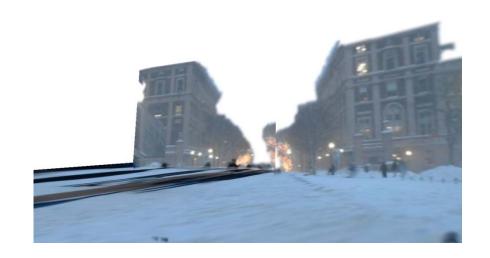

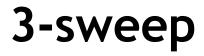

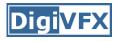

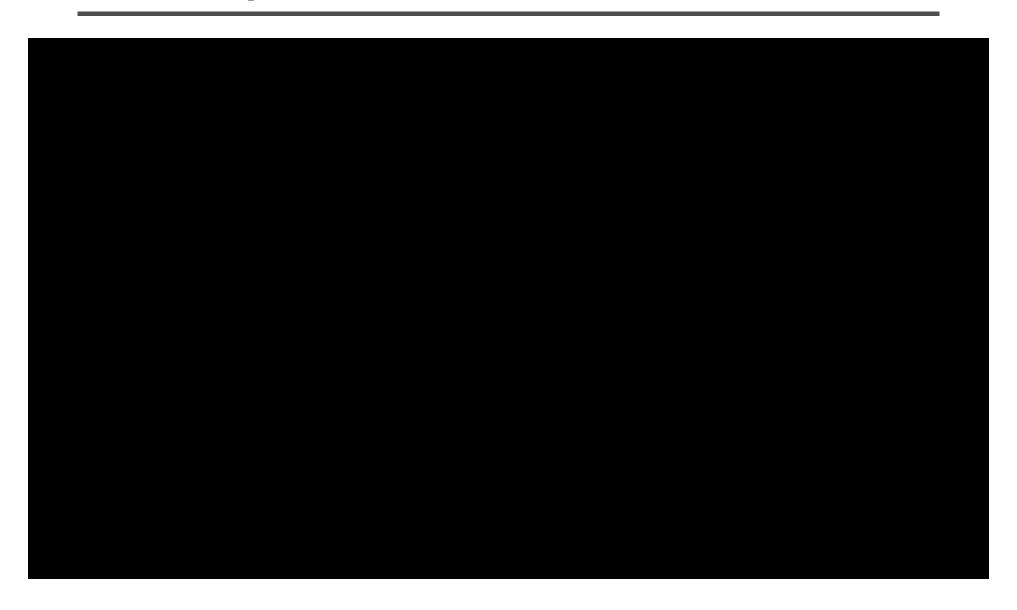

# The Avengers

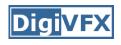

video

#### References

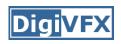

- P. Debevec, C. Taylor and J. Malik. <u>Modeling and Rendering</u>
   Architecture from Photographs: A Hybrid Geometry- and Image-Based Approach, SIGGRAPH 1996.
- Y. Horry, K. Anjyo and K. Arai. <u>Tour Into the Picture: Using a Spidery Mesh Interface to Make Animation from a Single Image</u>, SIGGRAPH 1997.
- A. Criminisi, I. Reid and A. Zisserman. <u>Single View Metrology</u>, ICCV 1999.
- L. Zhang, G. Dugas-Phocion, J.-S. Samson and S. Seitz. <u>Single View</u> <u>Modeling of Free-Form Scenes</u>, CVPR 2001.
- B. Oh, M. Chen, J. Dorsey and F. Durand. <u>Image-Based Modeling</u> and Photo Editing, SIGGRAPH 2001.
- D. Hoiem, A. Efros and M. Hebert. <u>Automatic Photo Pop-up</u>, SIGGRAPH 2005.